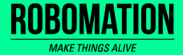

# 포켓 터틀 레이싱·돌아다니기 4

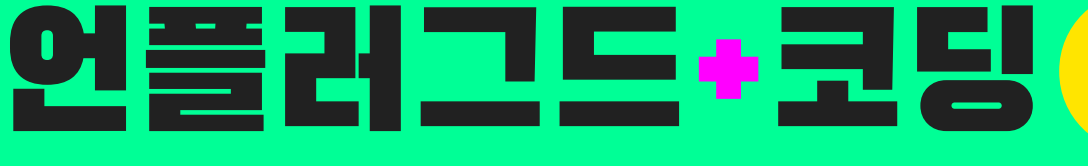

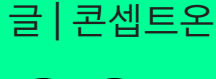

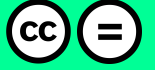

Copyright 2021. ROBOMATION all rights reserved.

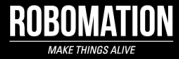

## 이렇게 활용하세요

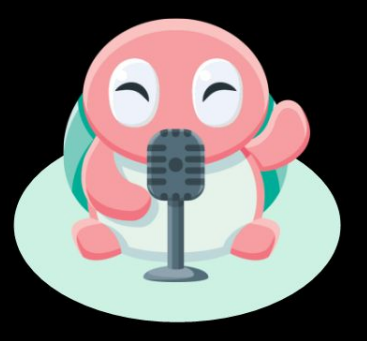

## **본 자료는 포켓 터틀 수업을 위해 제작되었습니다**

**· 포켓 터틀을 활용한 수업을 하실 때 교사용 화면 자료로 활용하십시오.**

**· 사전에 자료 내용을 살펴보기만 하여도 충분히 수업이 가능한 수준의 내용입니다.**

**· 활동지는 로보메이션 홈페이지에서 다운로드 할 수 있습니다.**

**· 본 자료로 강의를 계획하여 최고의 수업을 만들어 보십시오.**

**· 자료에 대하여 궁금한 사항이 있다면 [7concepton@daum.net으](mailto:7concepton@daum.net)로 문의해 주십시오.**

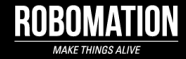

작고 귀여운 포켓 터틀 로봇은 컴퓨터를 사용하지 않고 언플러그드 활동과 코딩을 할 수 있어요!

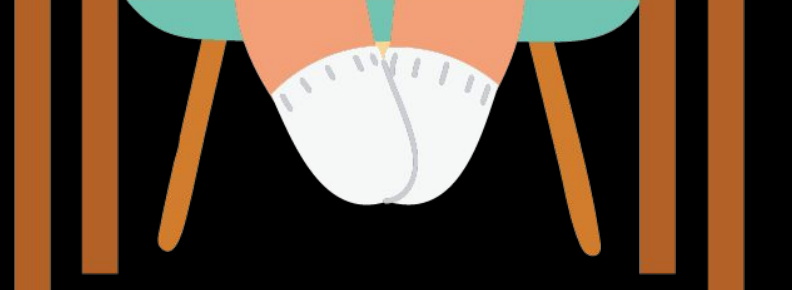

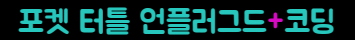

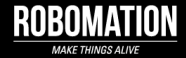

## 오늘의 활동

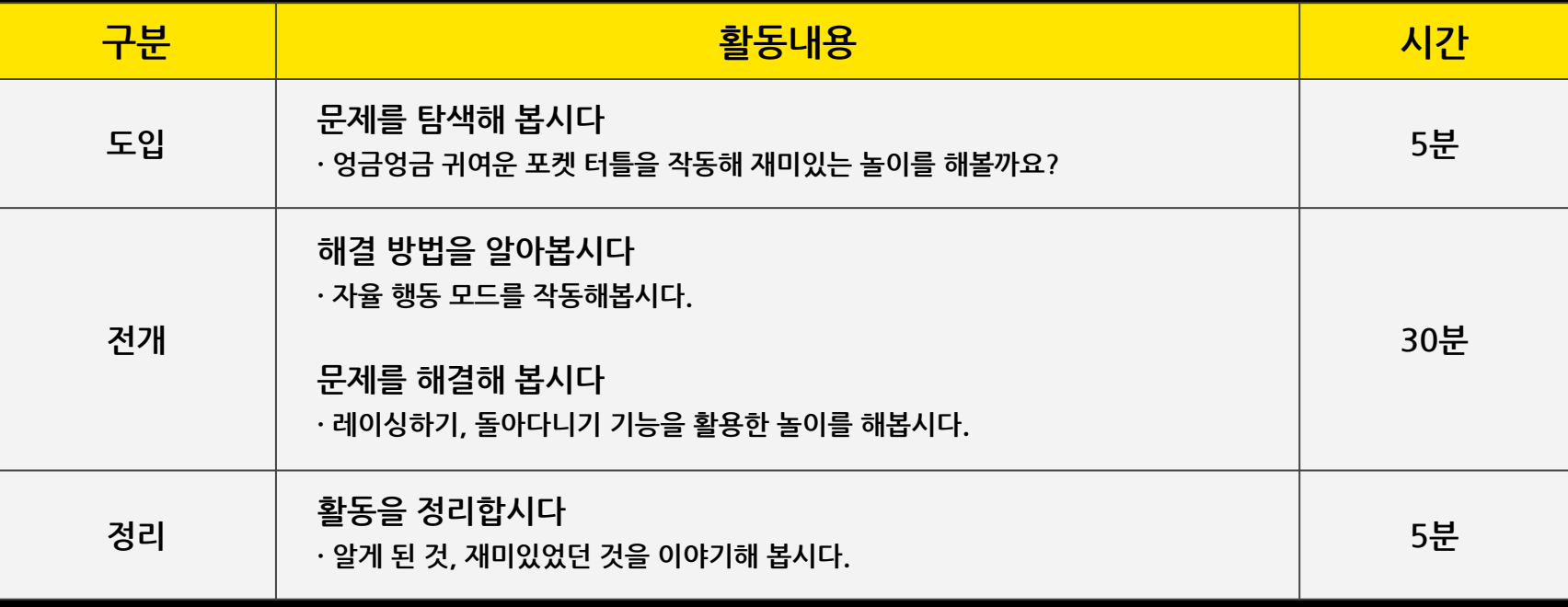

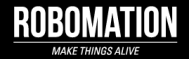

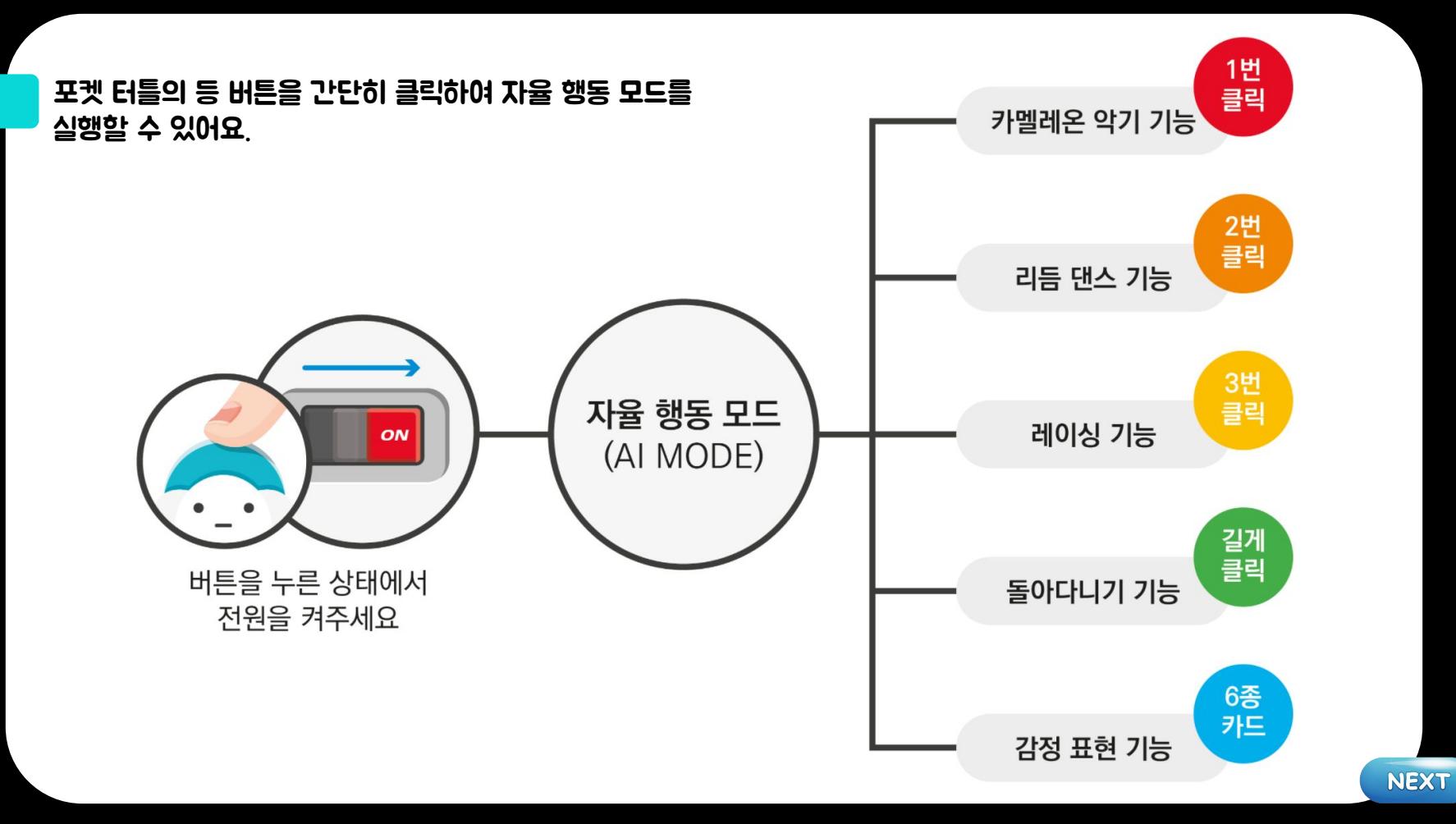

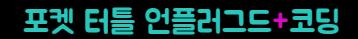

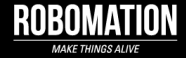

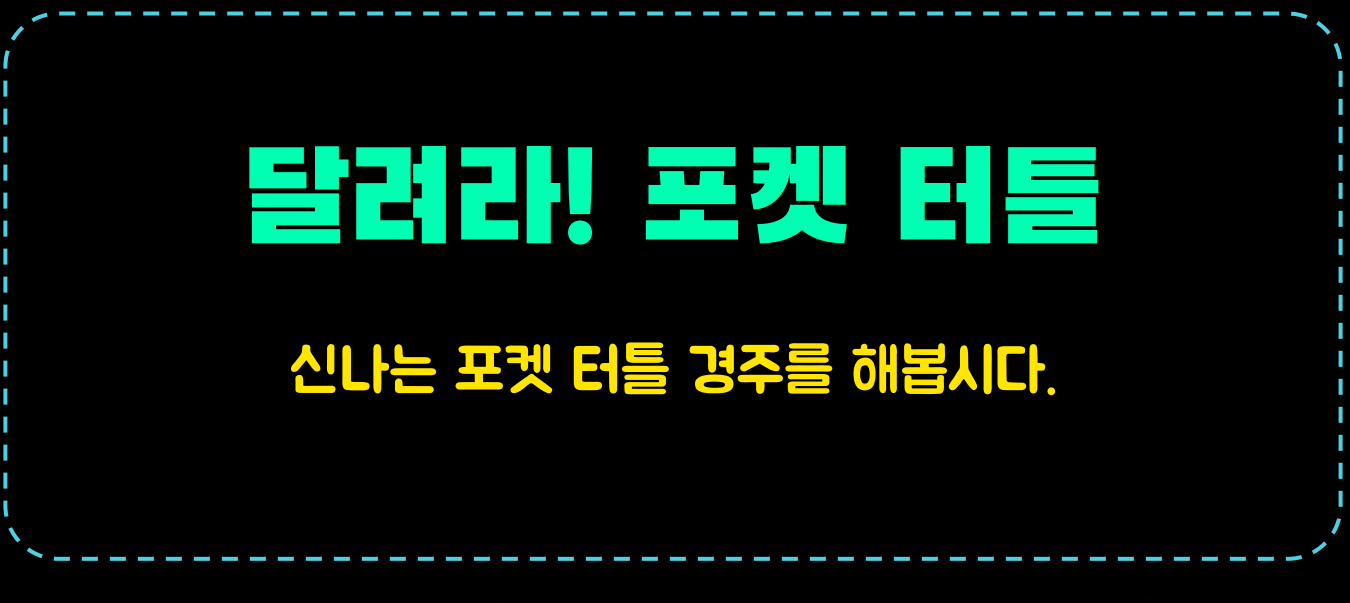

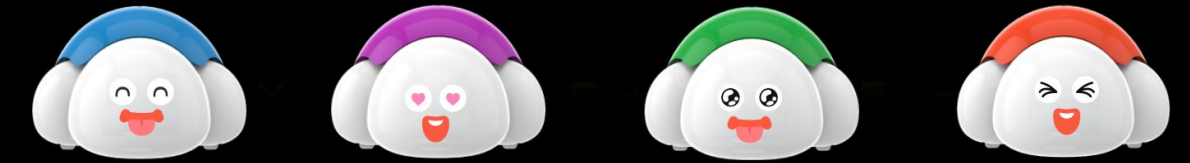

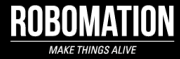

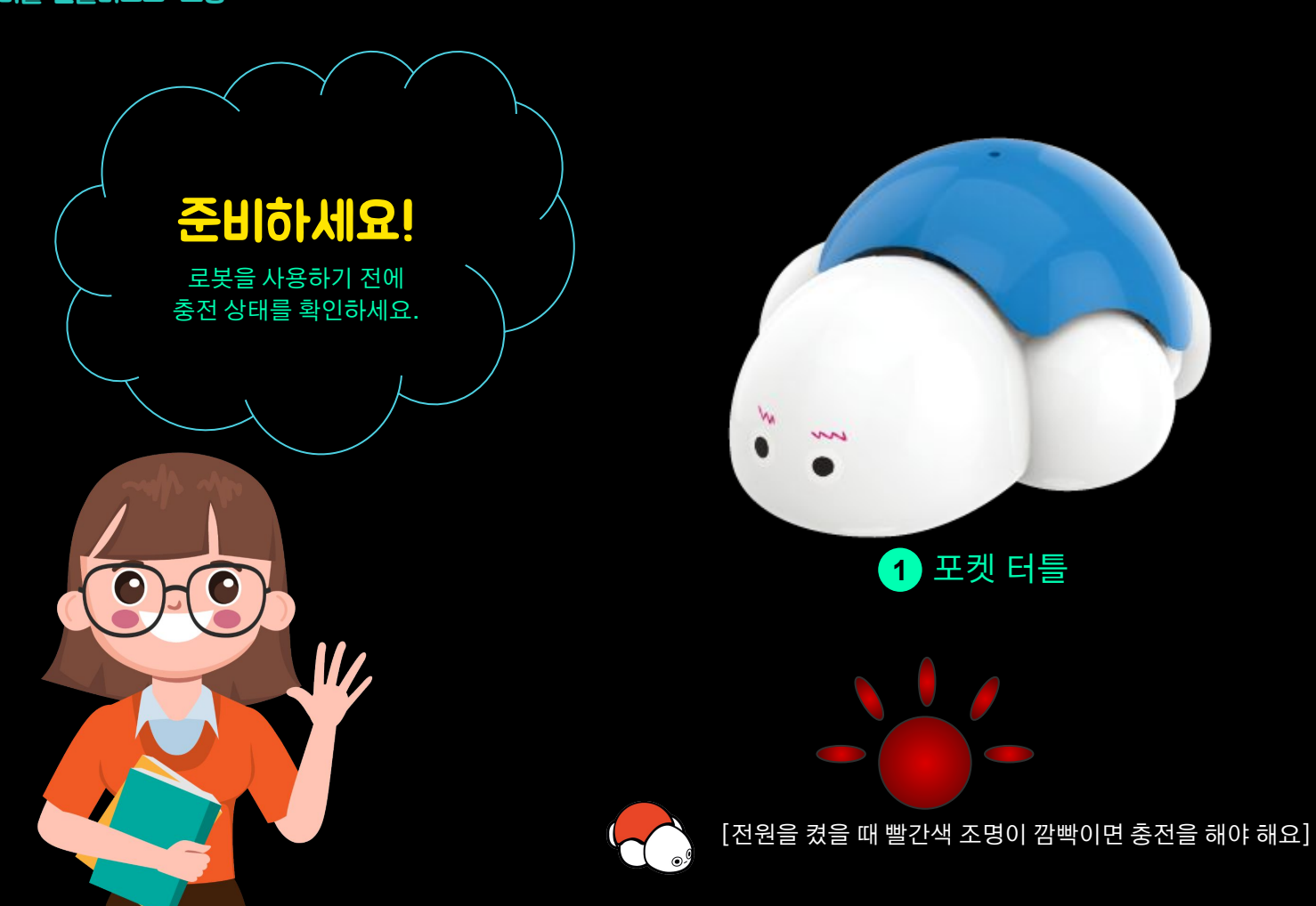

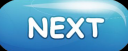

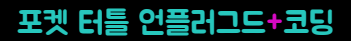

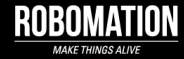

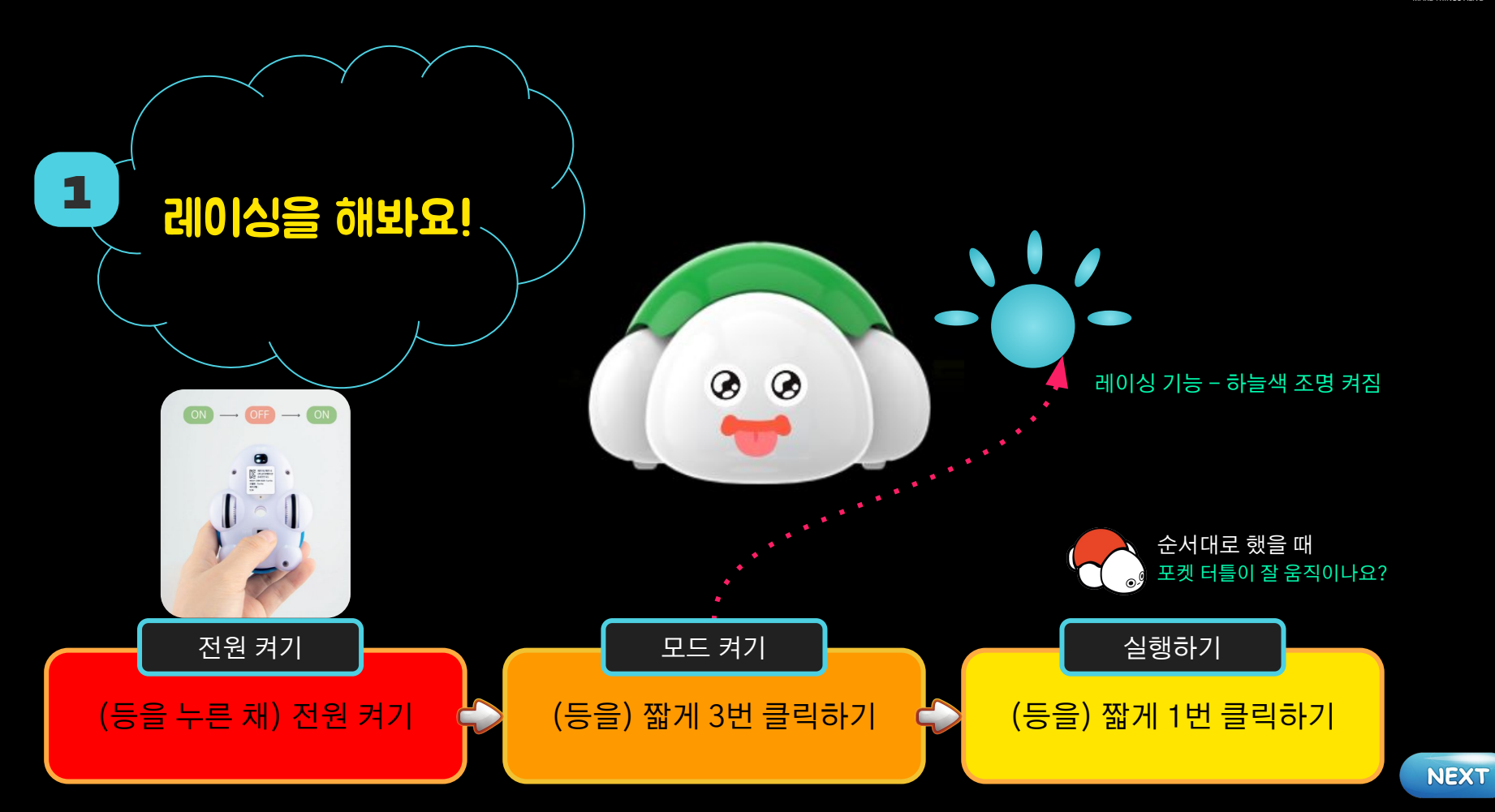

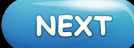

### 레이싱 기능을 켜고 포켓 터틀이 달리게 해봐요!

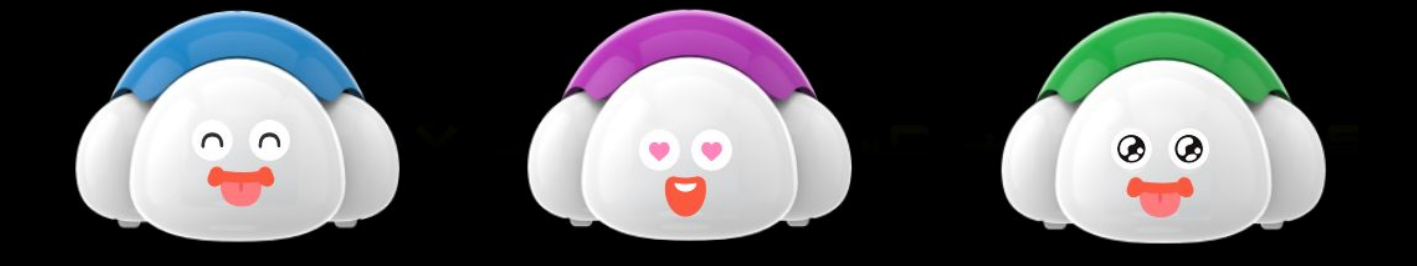

달리는 속도와 거리는 무작위로 결정되며 3~5회 달리고 서기를 반복하고 정지해요.

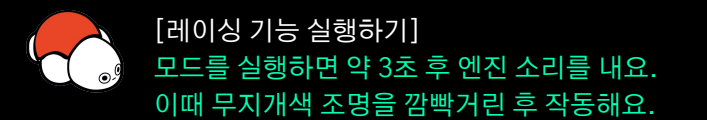

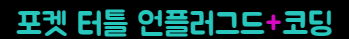

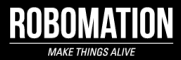

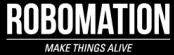

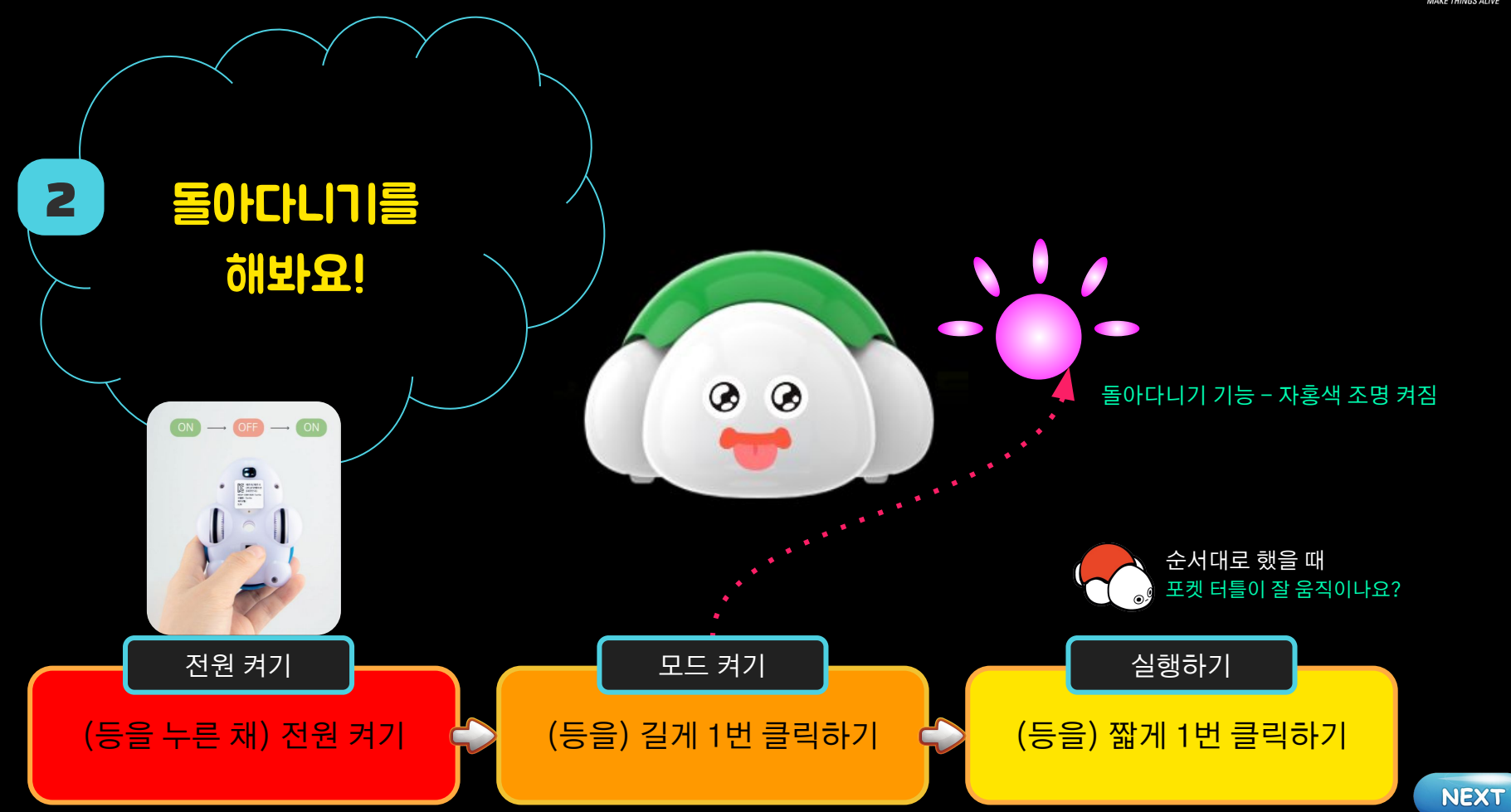

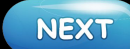

### 요리조리 돌아다니기 기능을 켜고 포켓 터틀이 산책하게 해봐요!

#### 재미있는 소리를 내며 자유롭게 움직이는 귀여운 포켓 터틀 \*^^\*

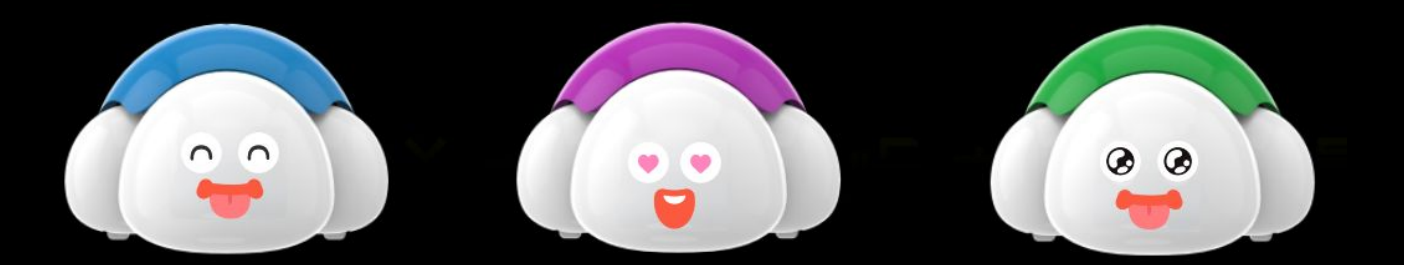

동작하는 동안에는 멈추게 하지 못하고 멈추게 하려면 전원을 끄세요.

[돌아다니기 기능 실행하기] 모드를 실행하면 약 1초 후 동작해요. 여러 가지 소리를 내며 무지개색 조명을 깜빡여요.

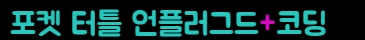

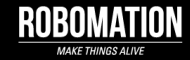

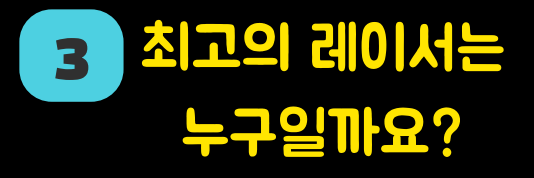

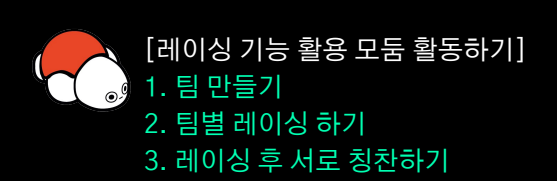

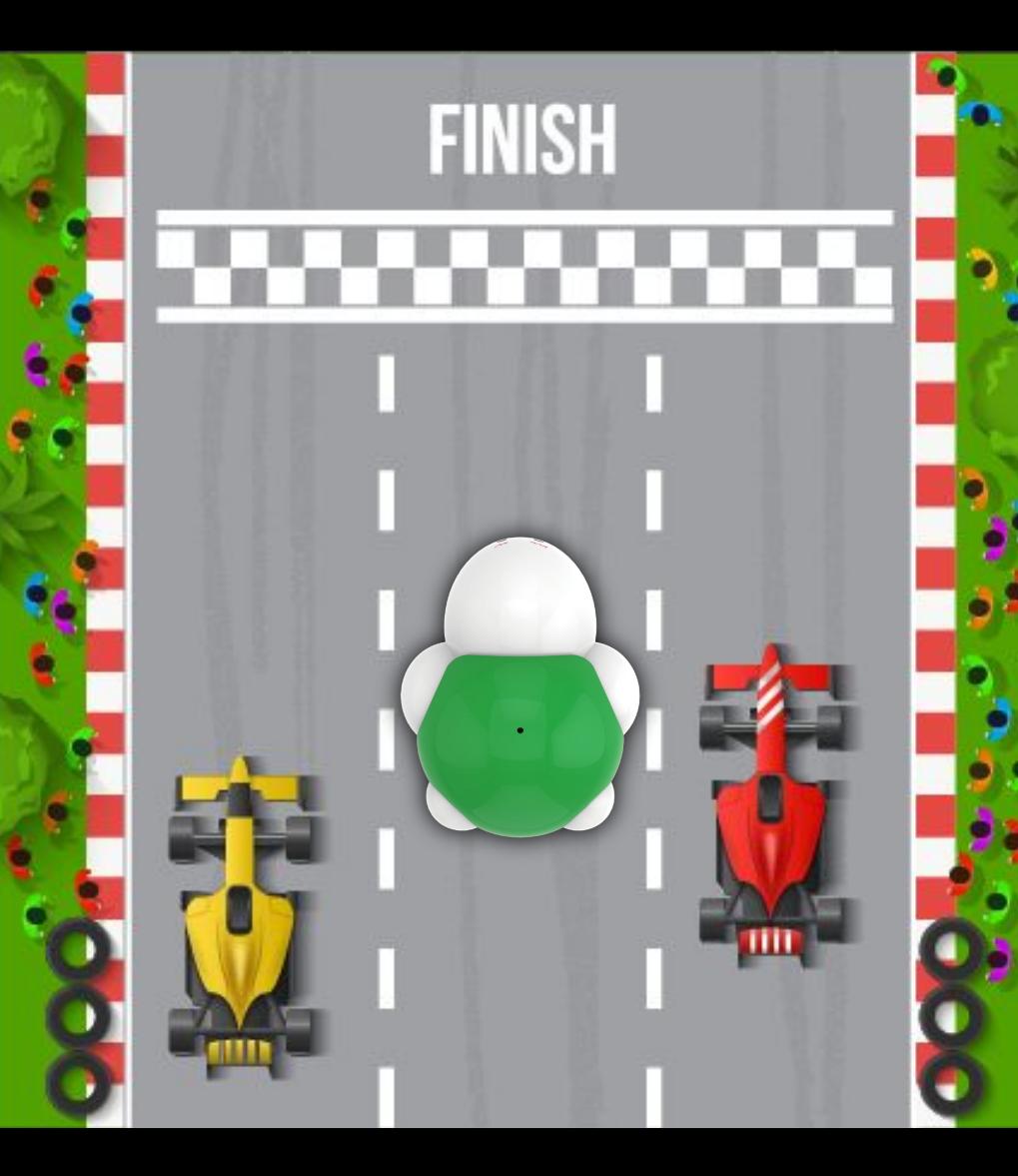

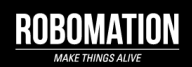

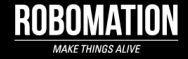

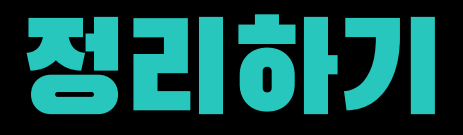

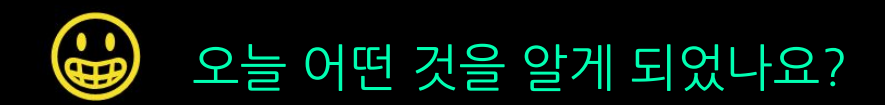

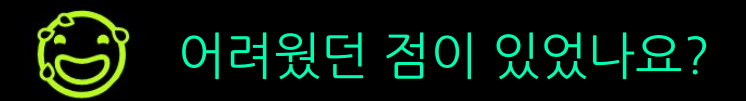

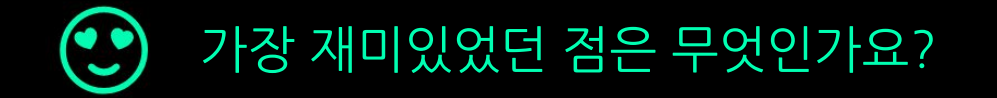

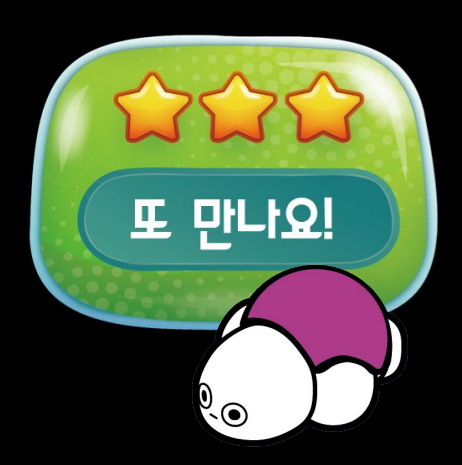